# **"UNIVERSIDAD AUTÓNOMA "JUAN MISAEL SARACHO" FACULTAD DE CIENCIAS Y TECNOLOGÍA CARRERA DE INGENIERÍA INFORMÁTICA**

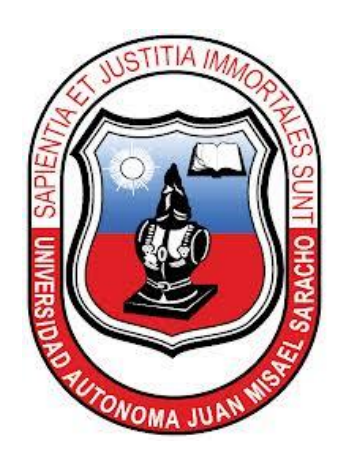

## **PROYECTO**

## **MODERNIZACIÓN DE MÉTODOS DE EMISIÓN DE FACTURAS Y LLENADO DE REGISTROS CONTABLES AUTOMATIZADO DEL RESTAURANTE "CHURA CASA"**

**TESIS DE GRADO**

Presentada Por:

## **Arturo Molina Harvey**

Tarija – Bolivia

### **Dedicatoria:**

A Dios y a mi Familia, por todo el cariño y apoyo que me brindaron.

#### **Pensamiento:**

Aprender sin pensar es inútil.

Pensar sin aprender, peligroso.

Confucio

#### INDICE DE CONTENIDO

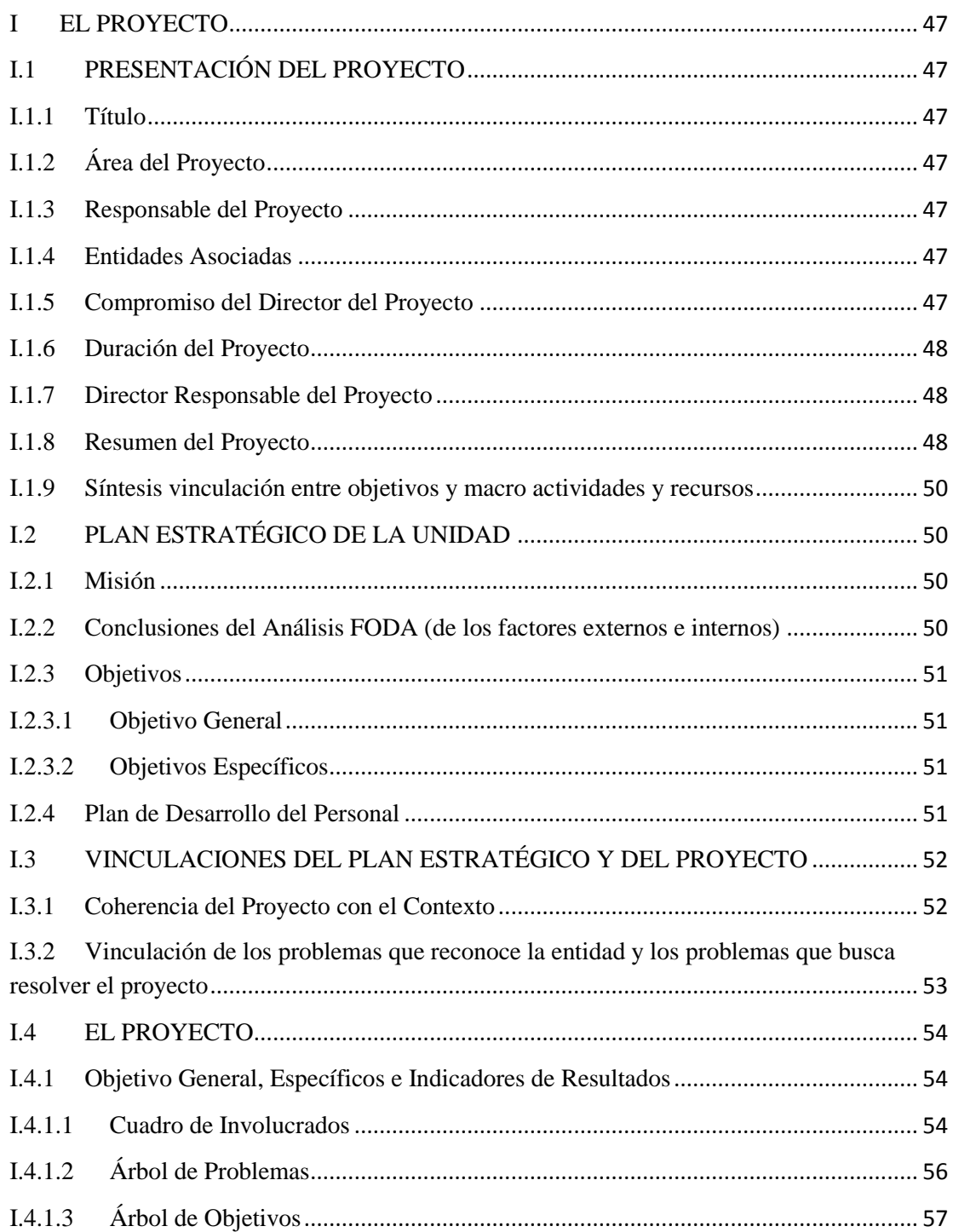

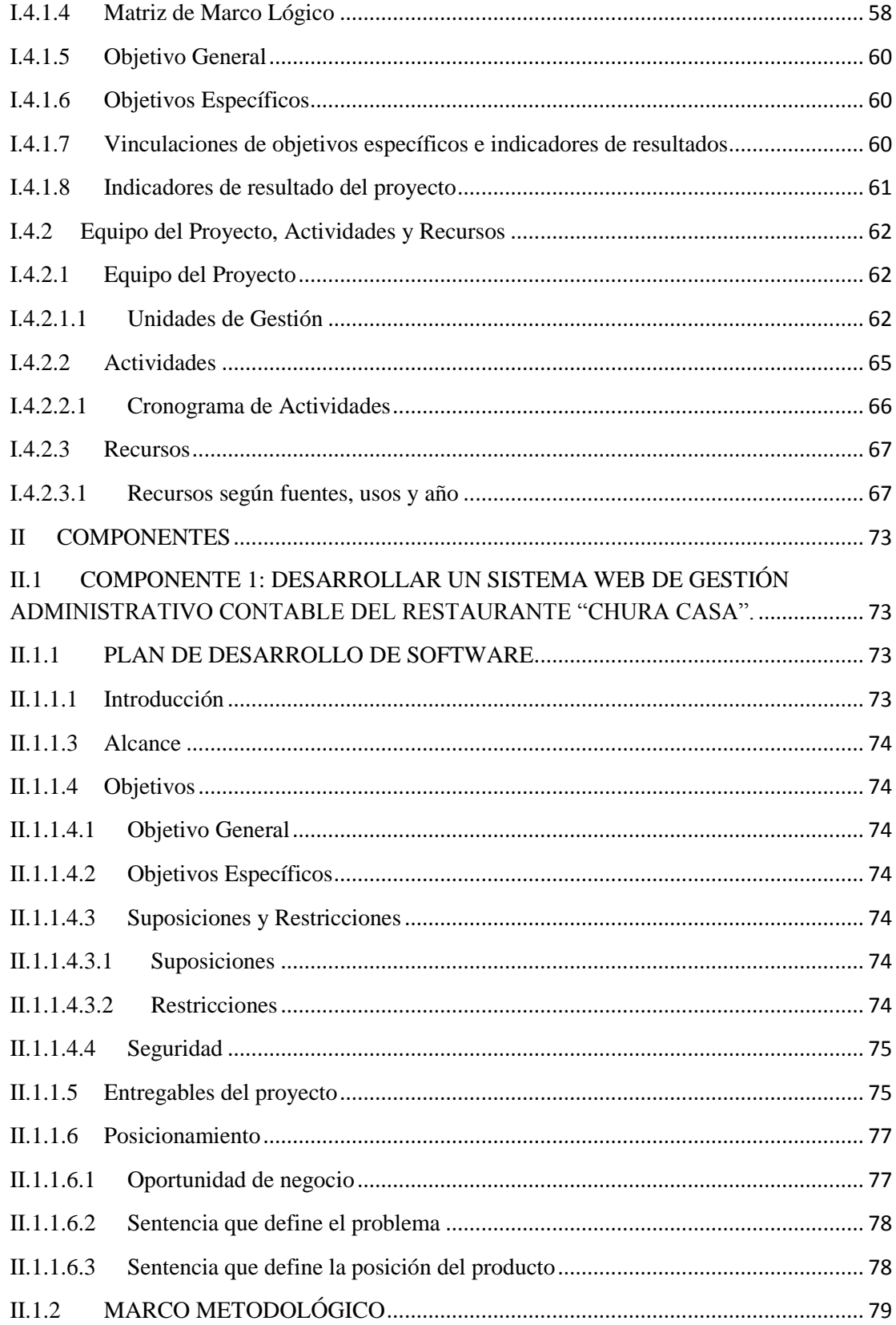

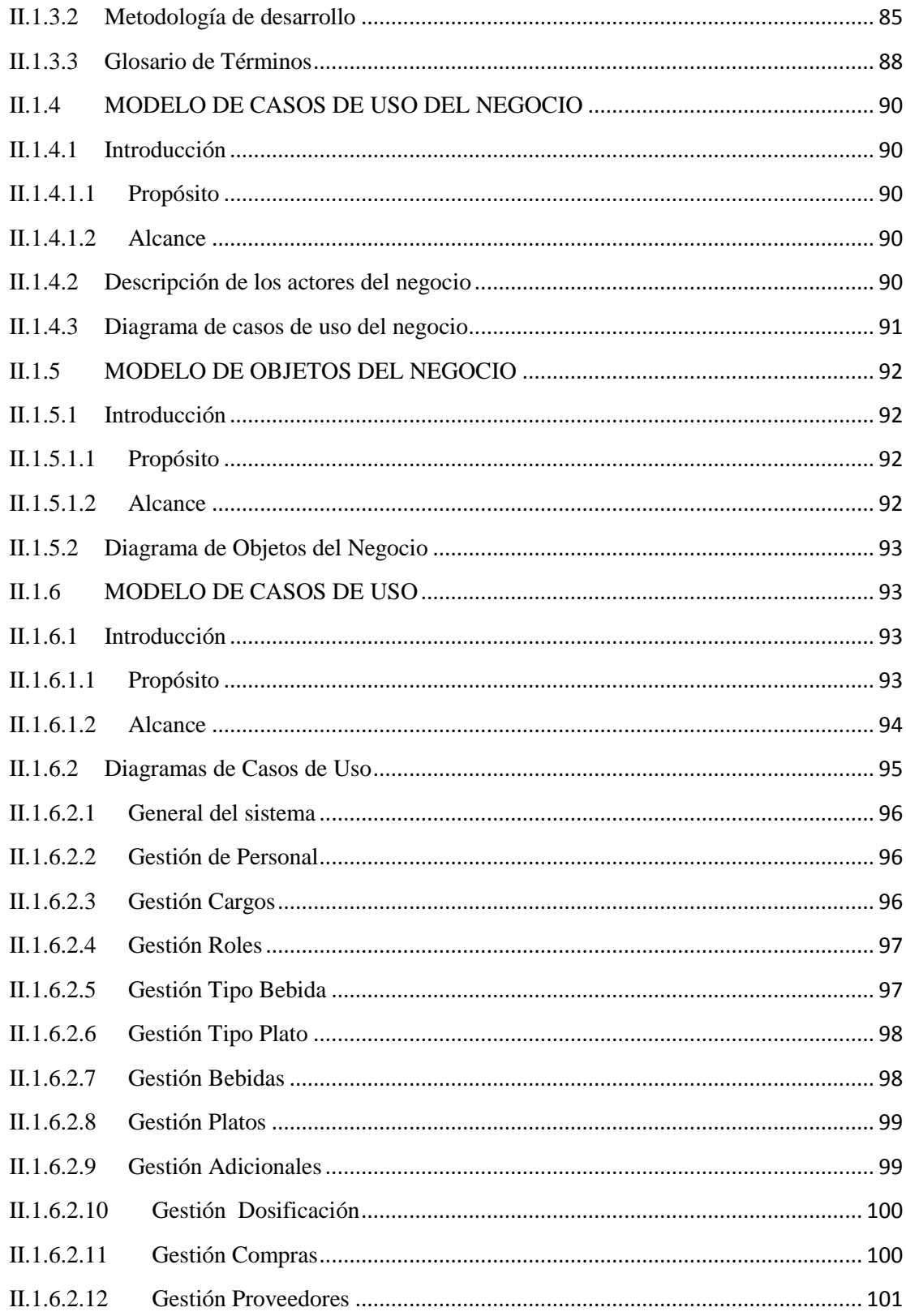

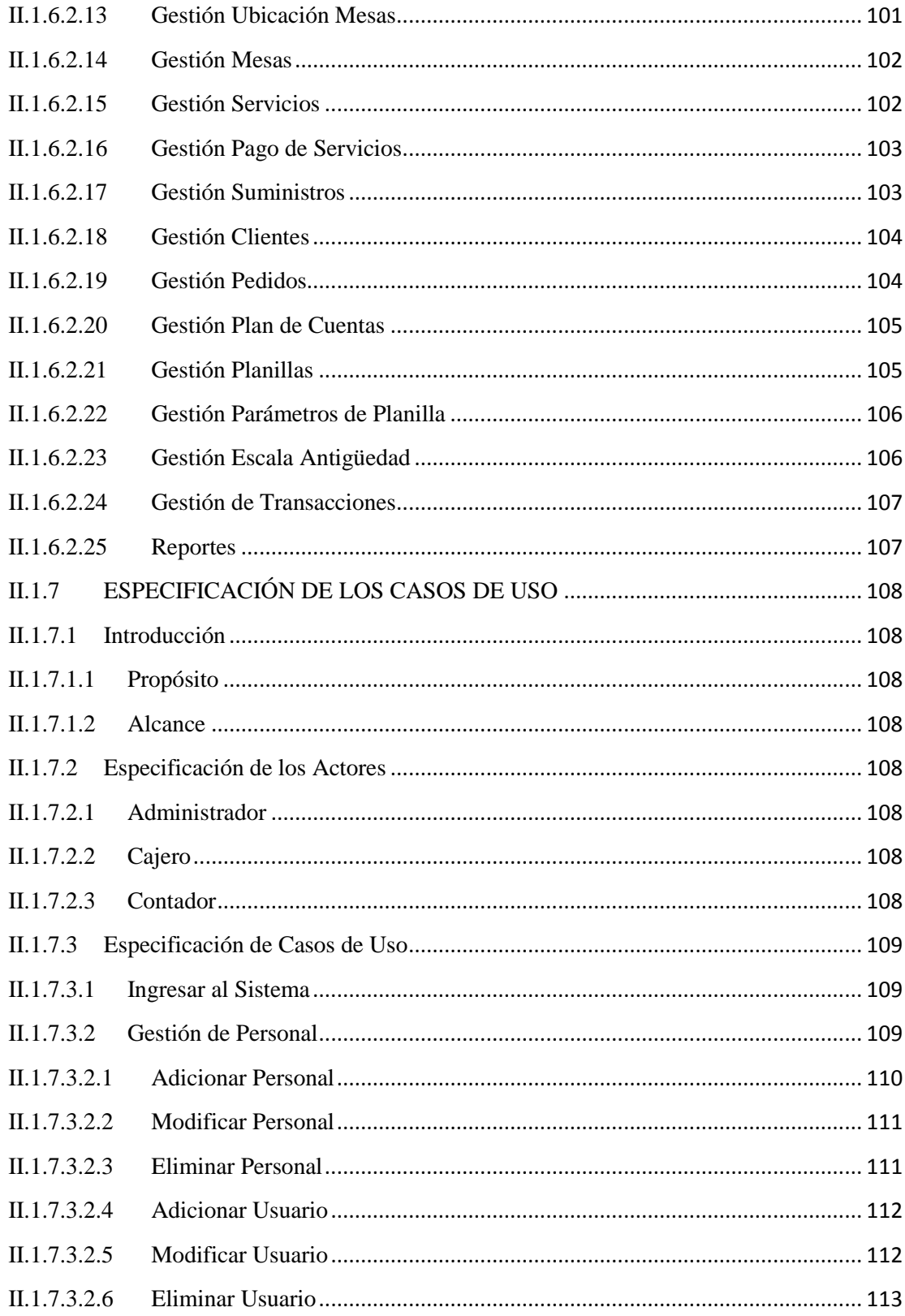

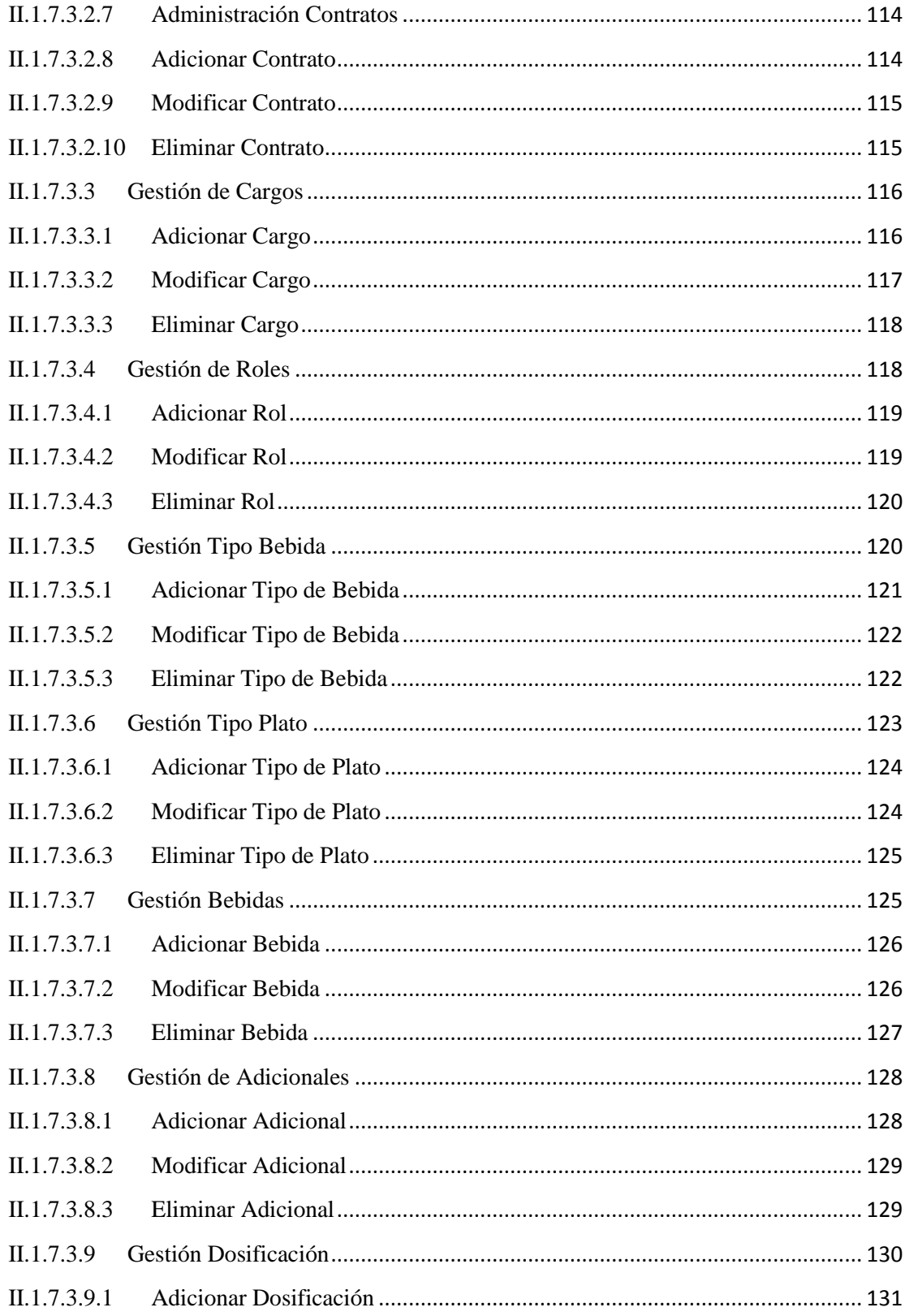

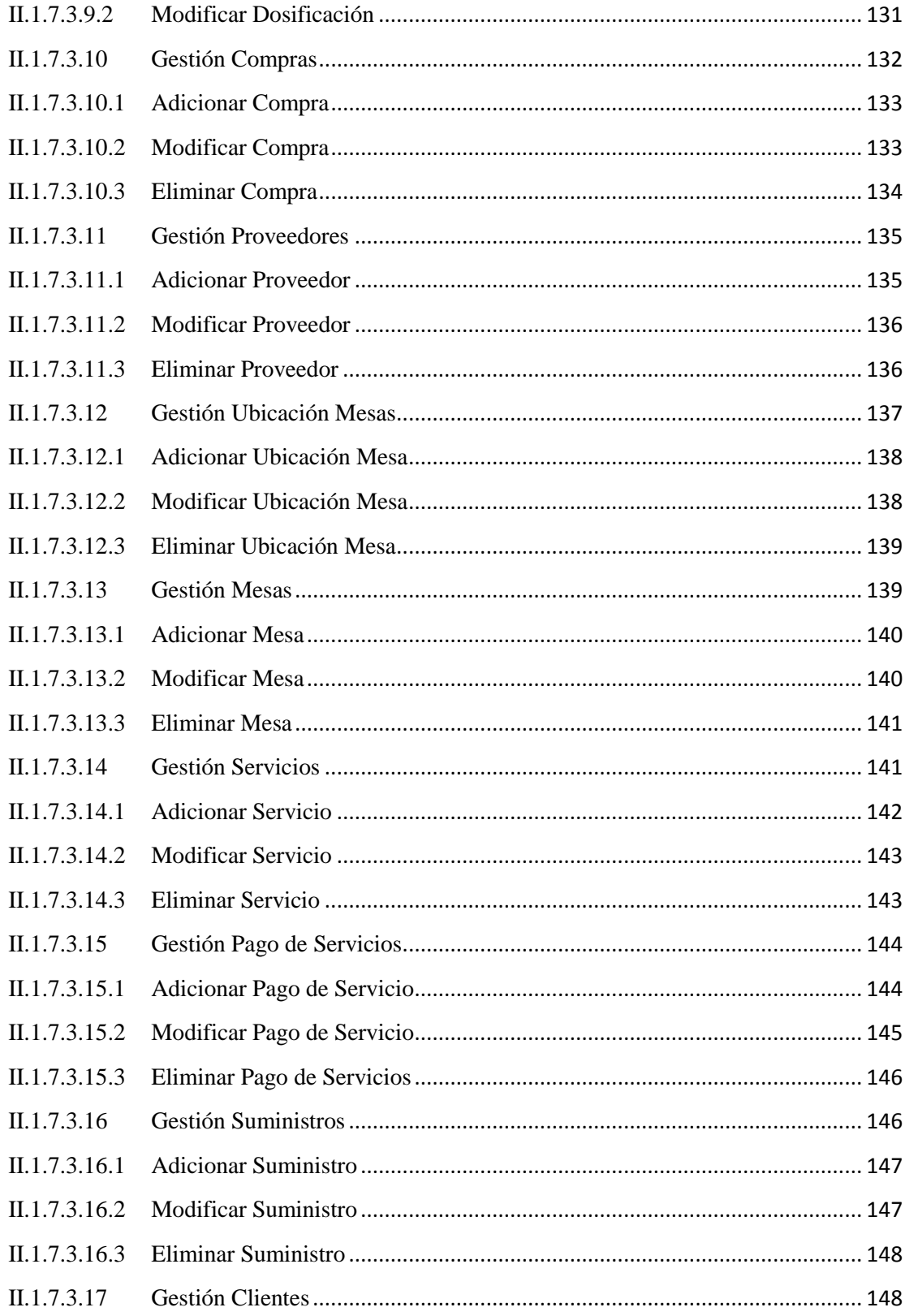

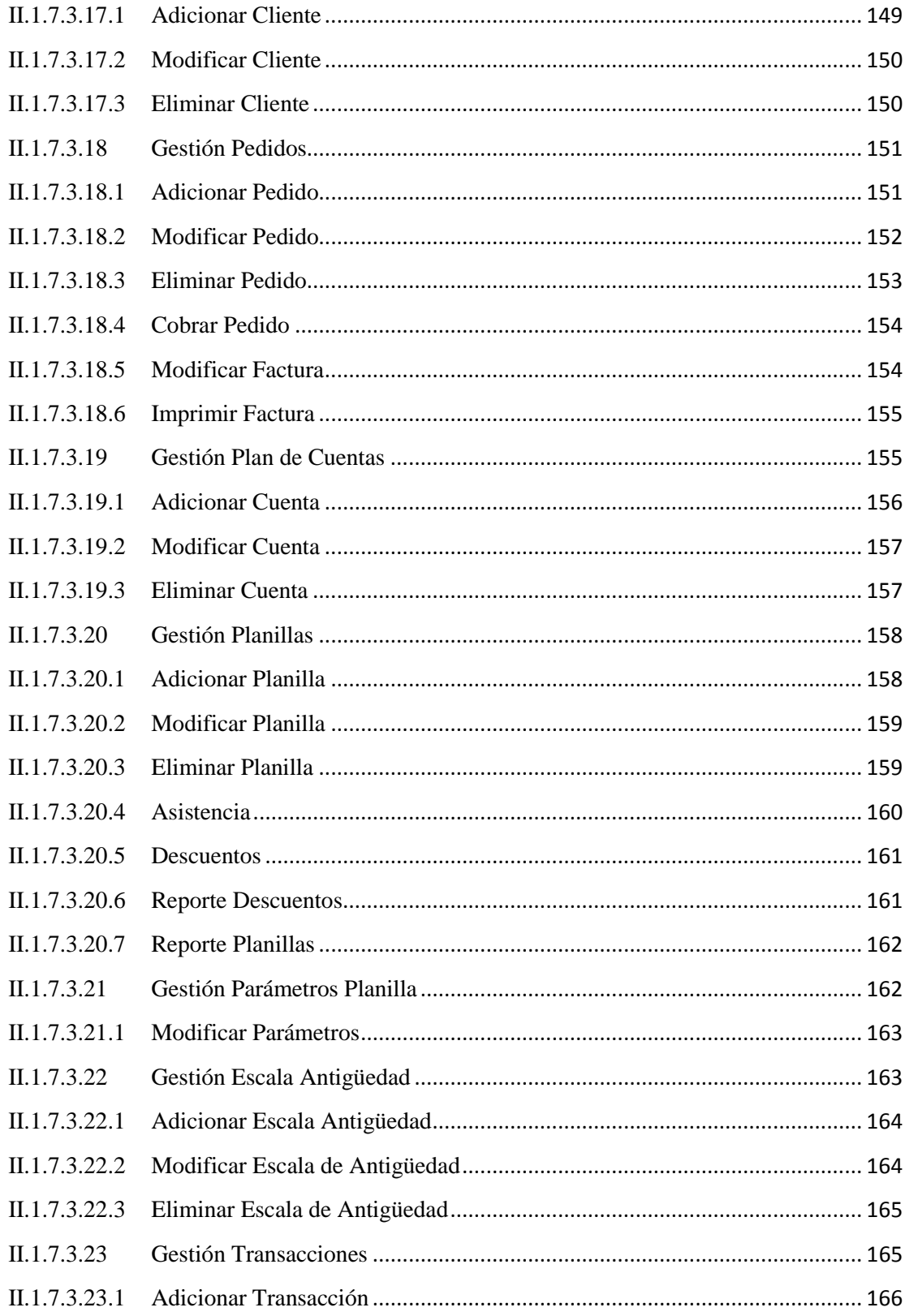

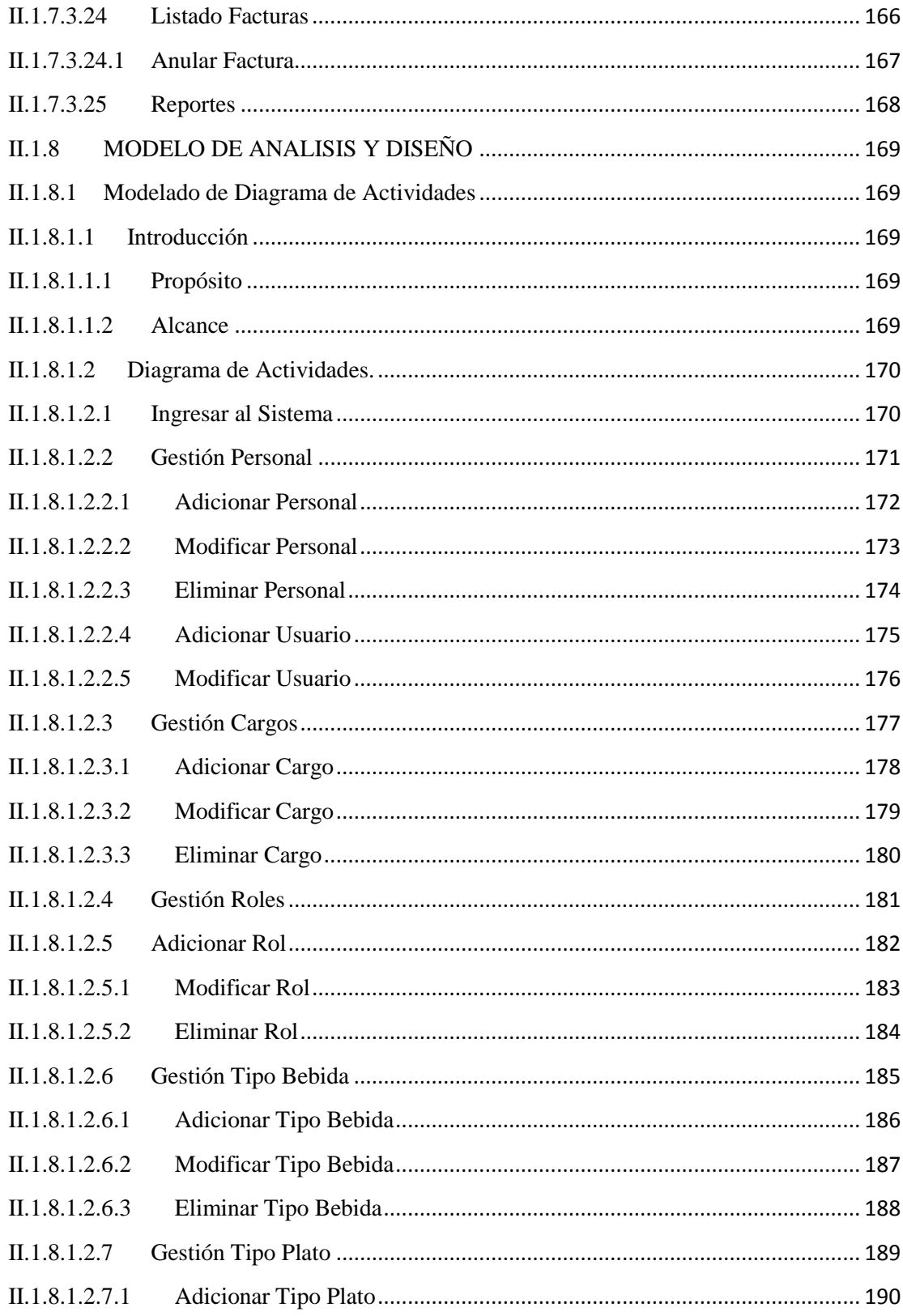

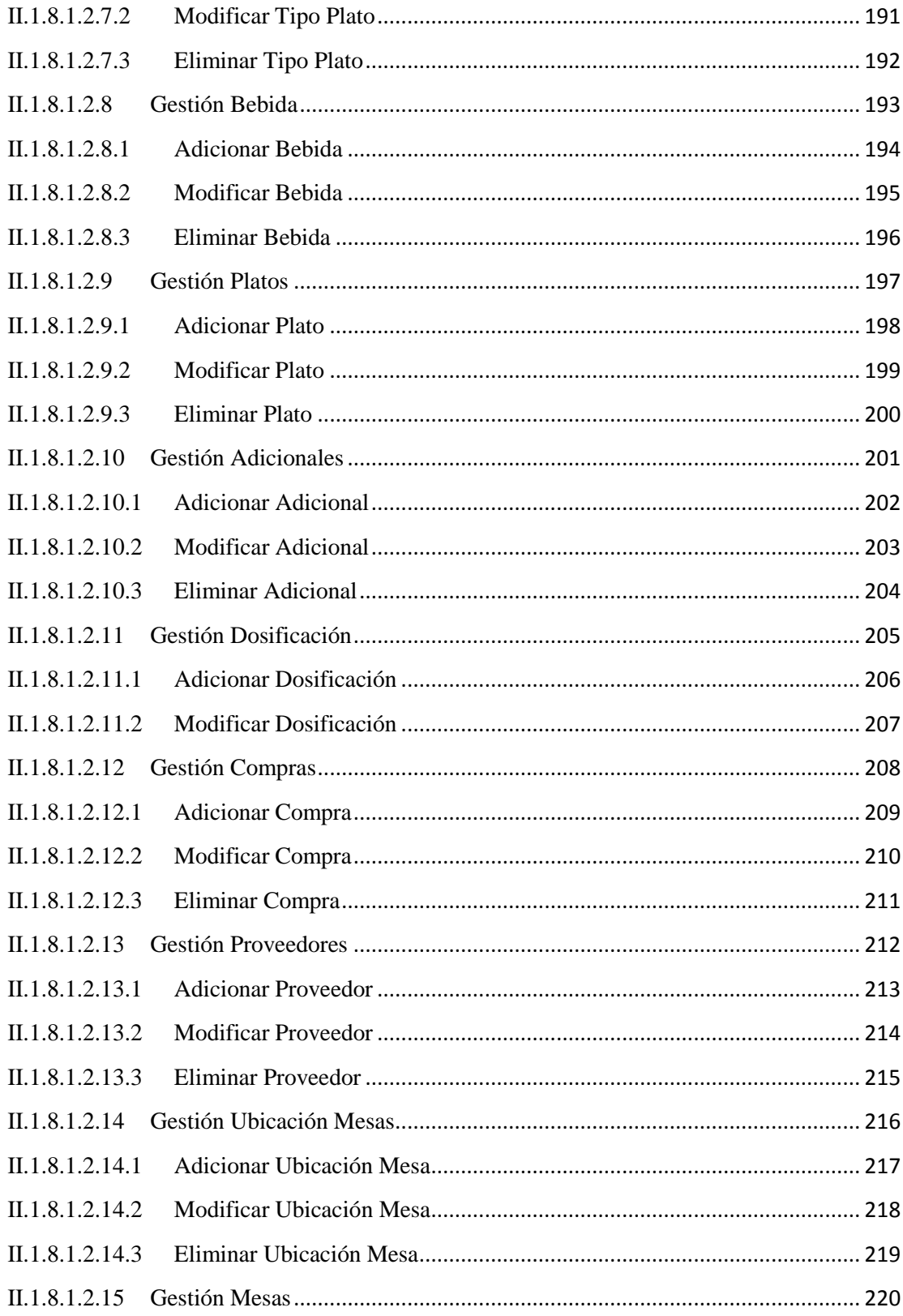

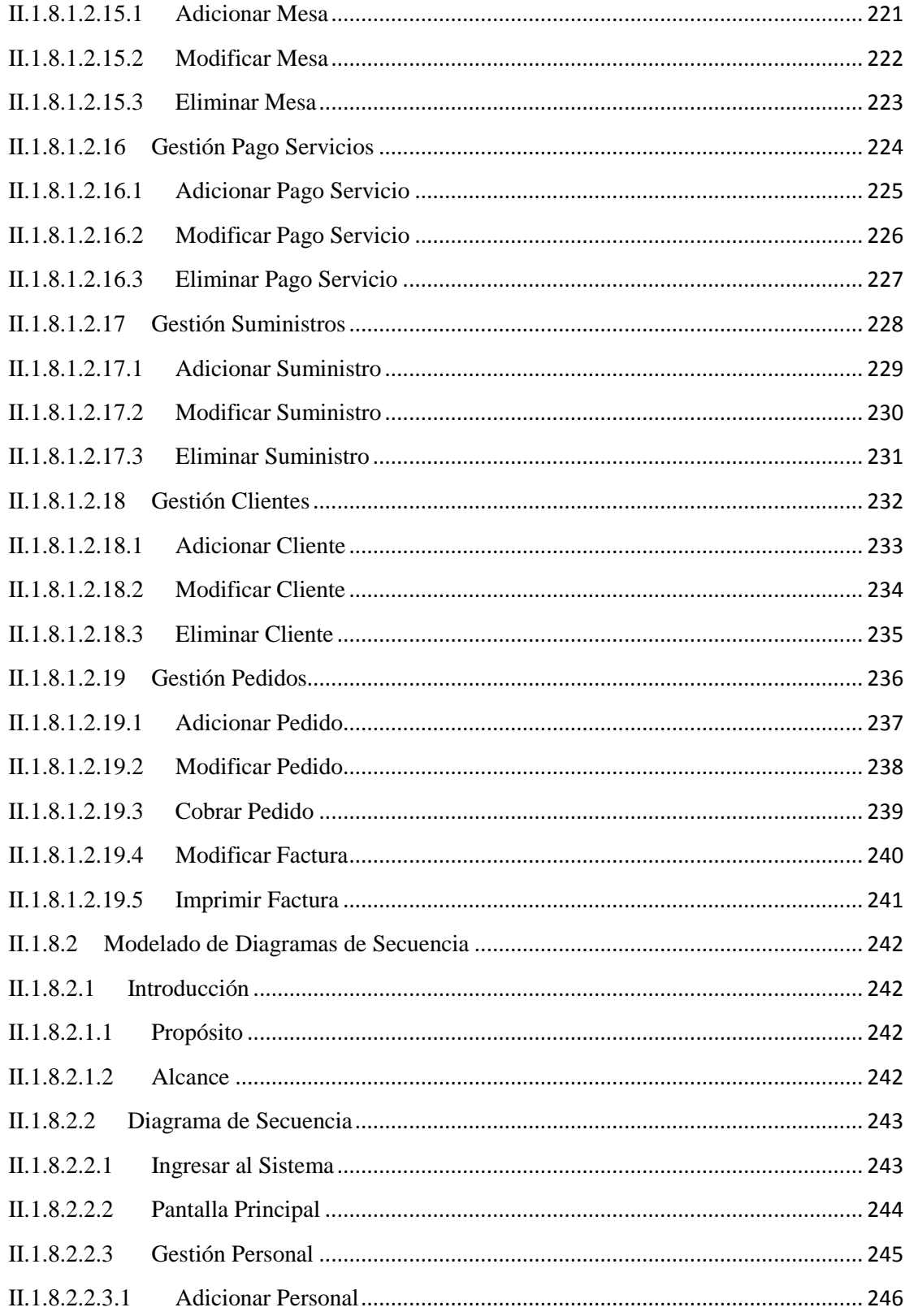

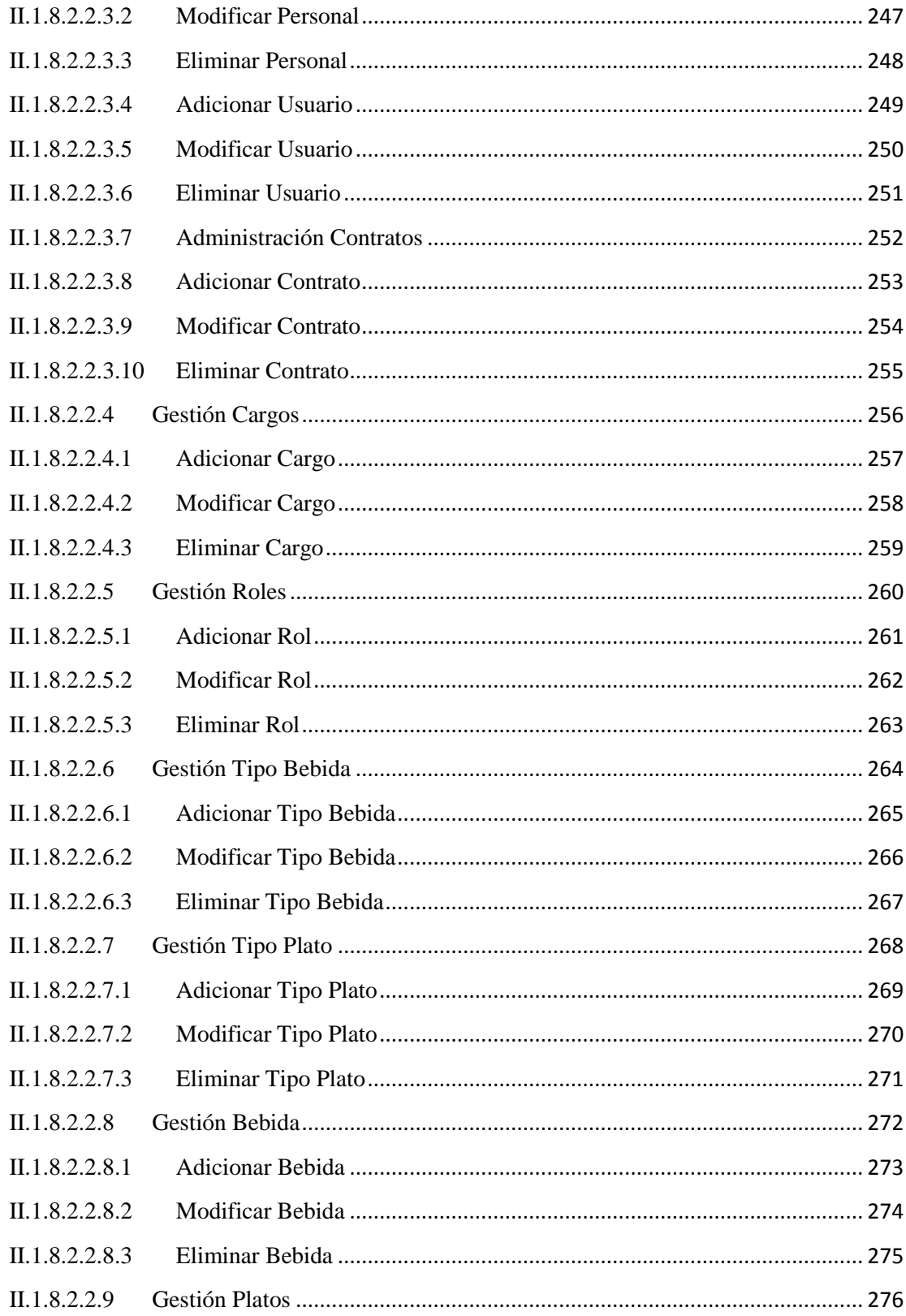

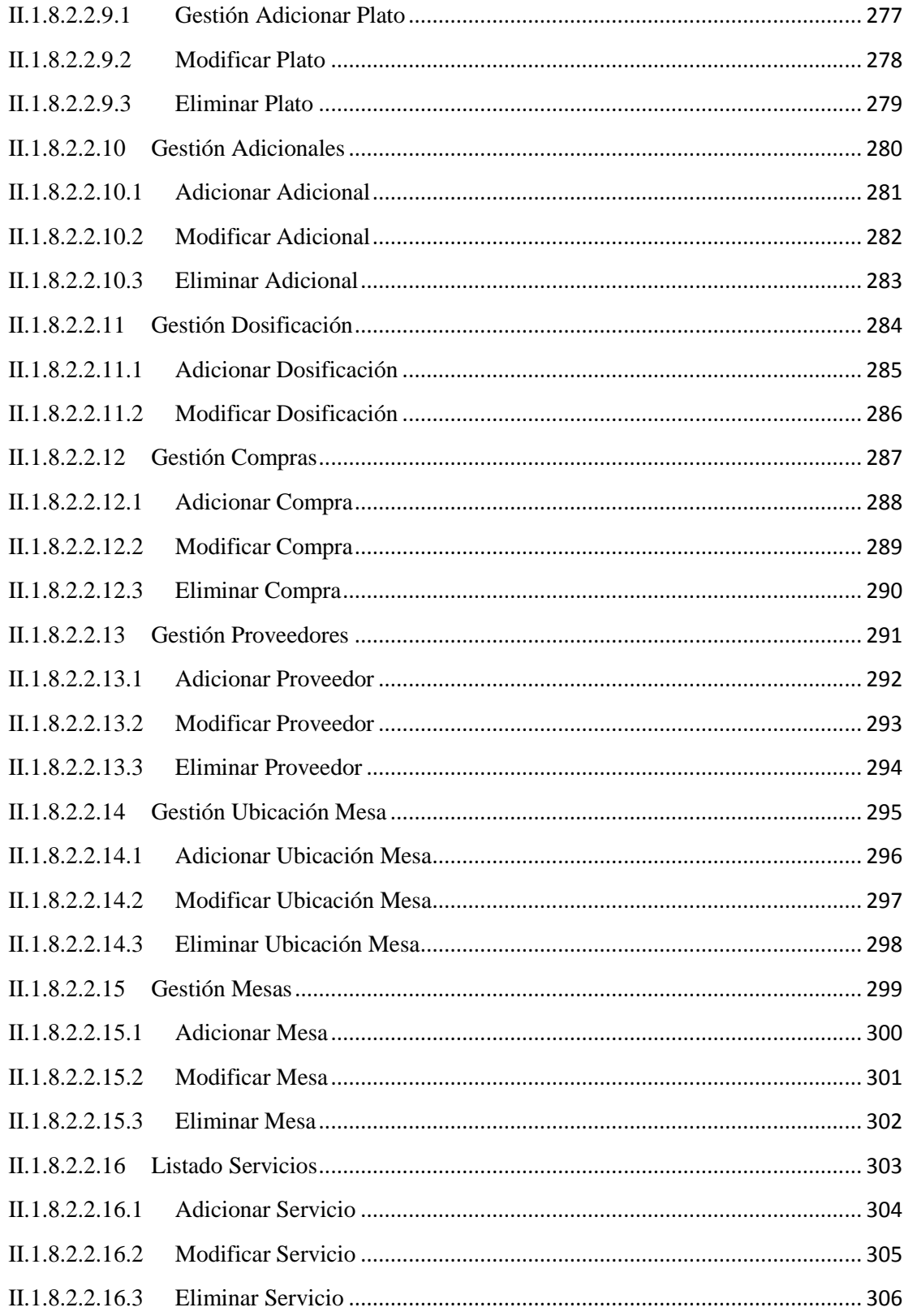

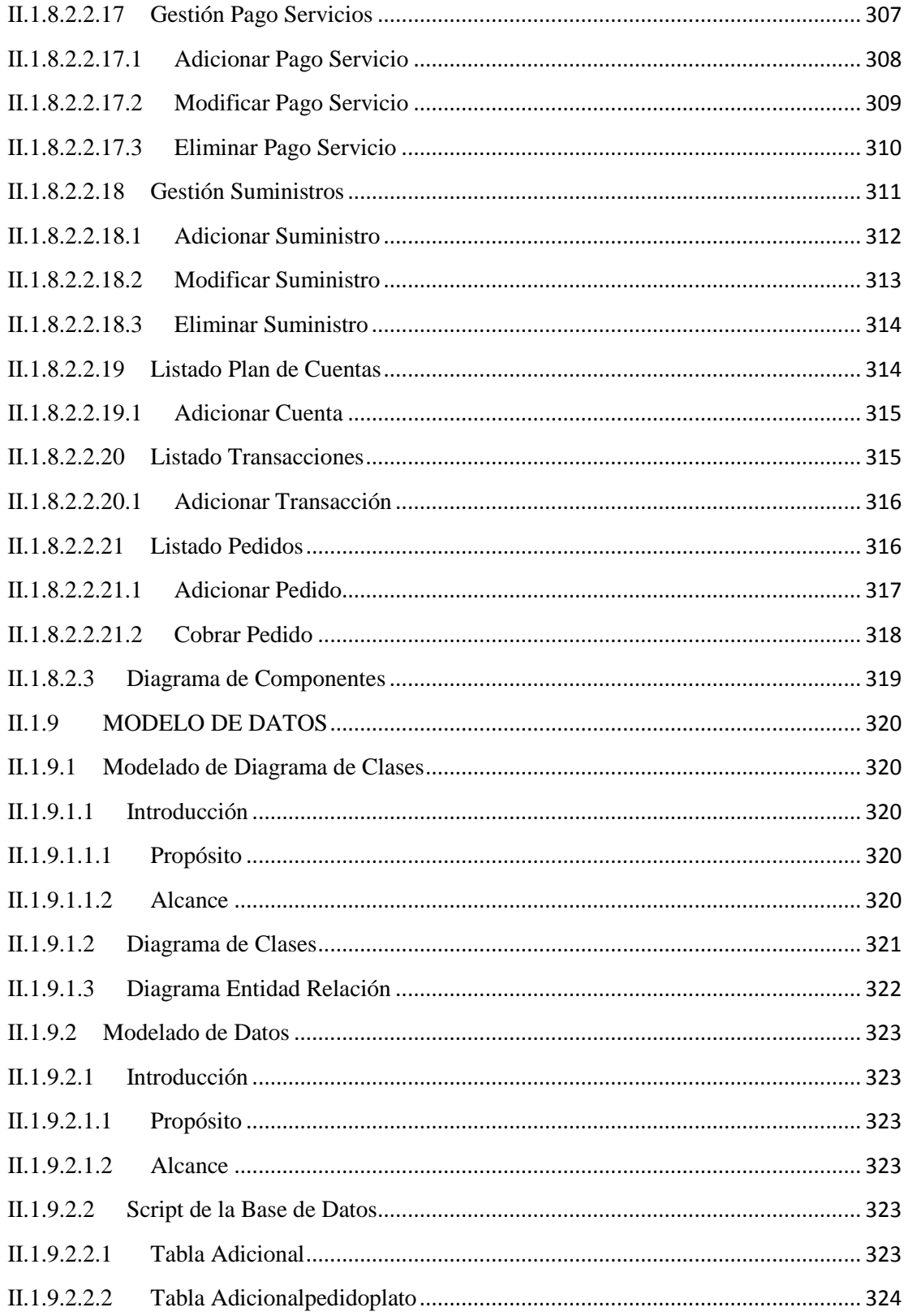

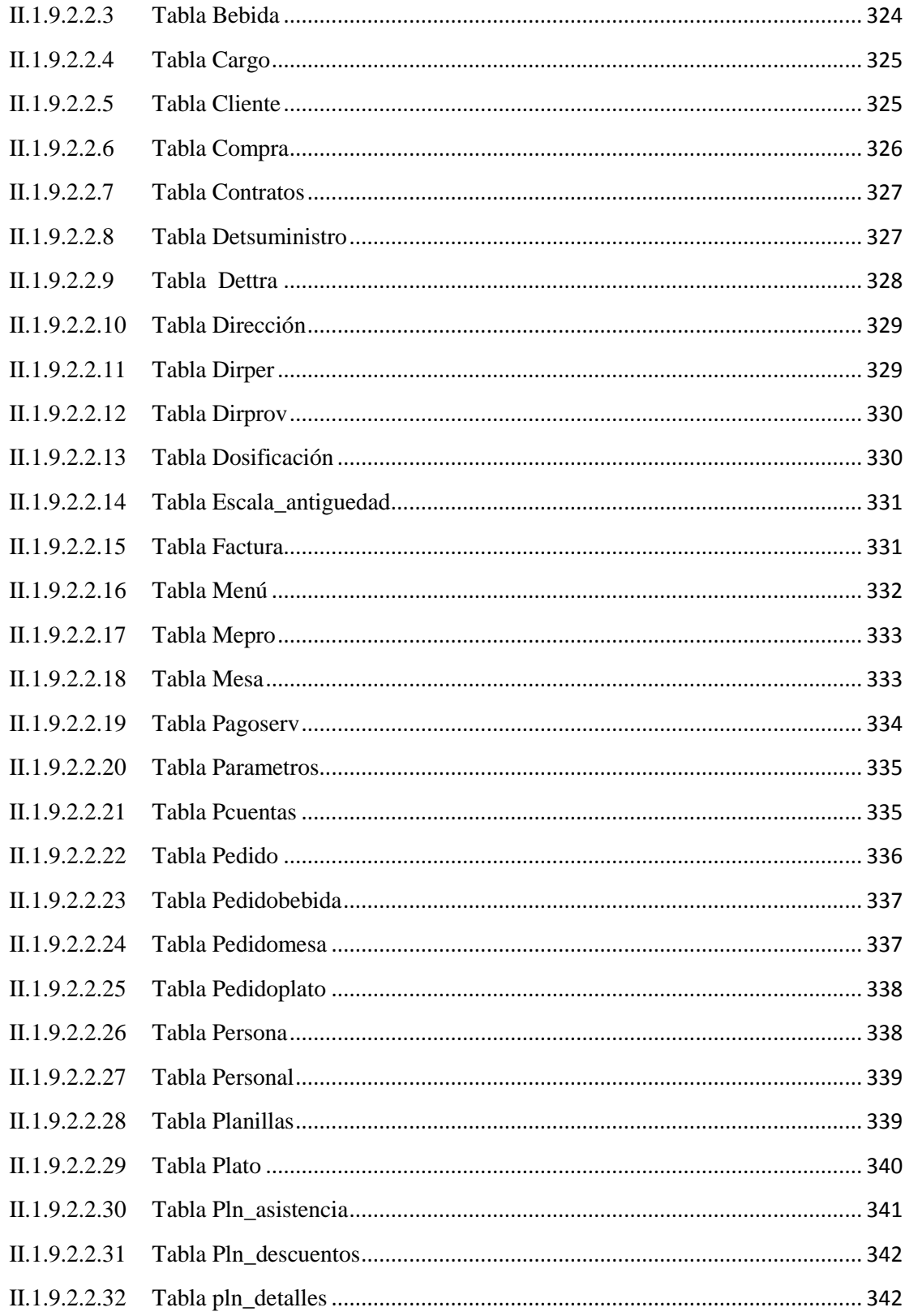

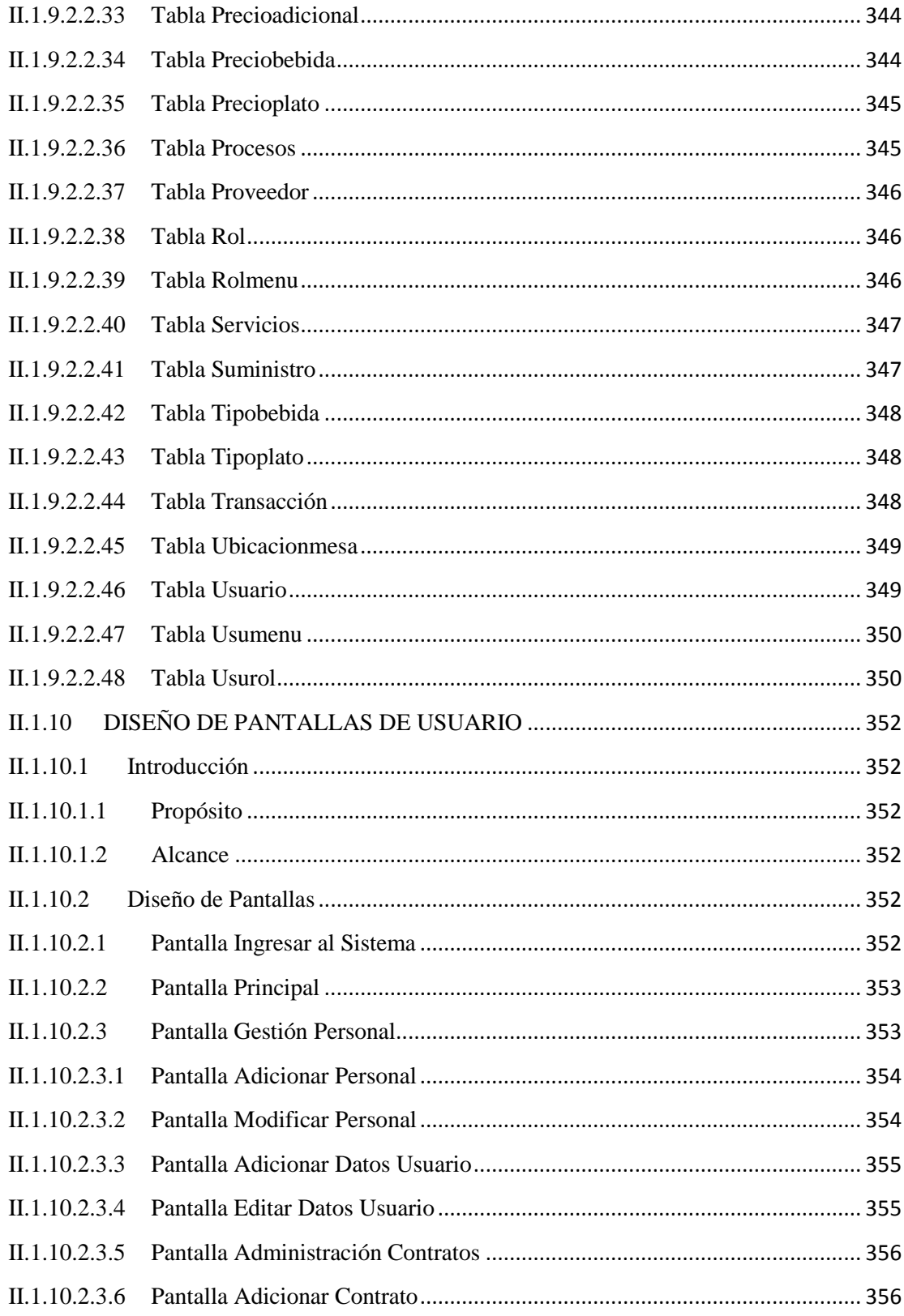

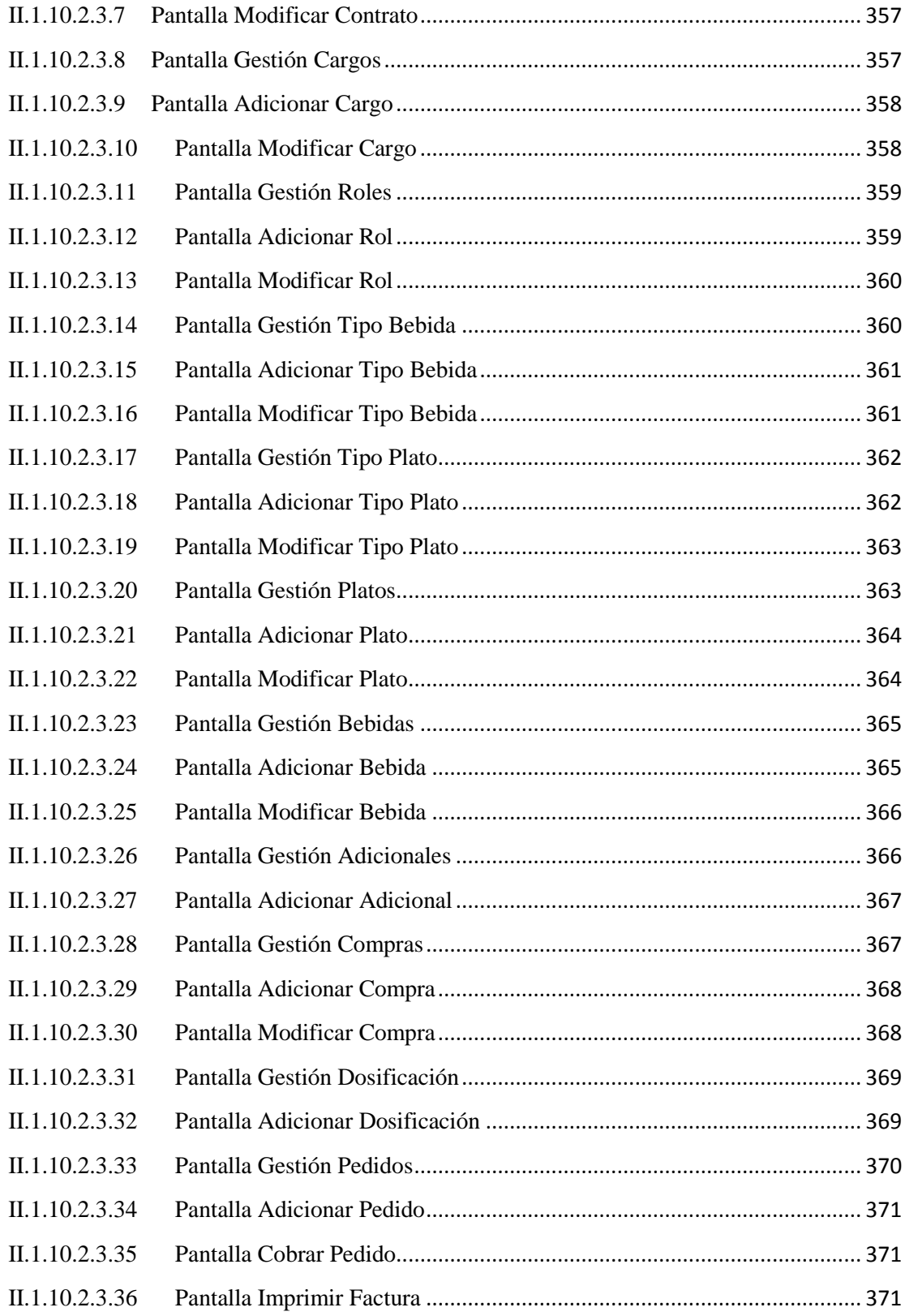

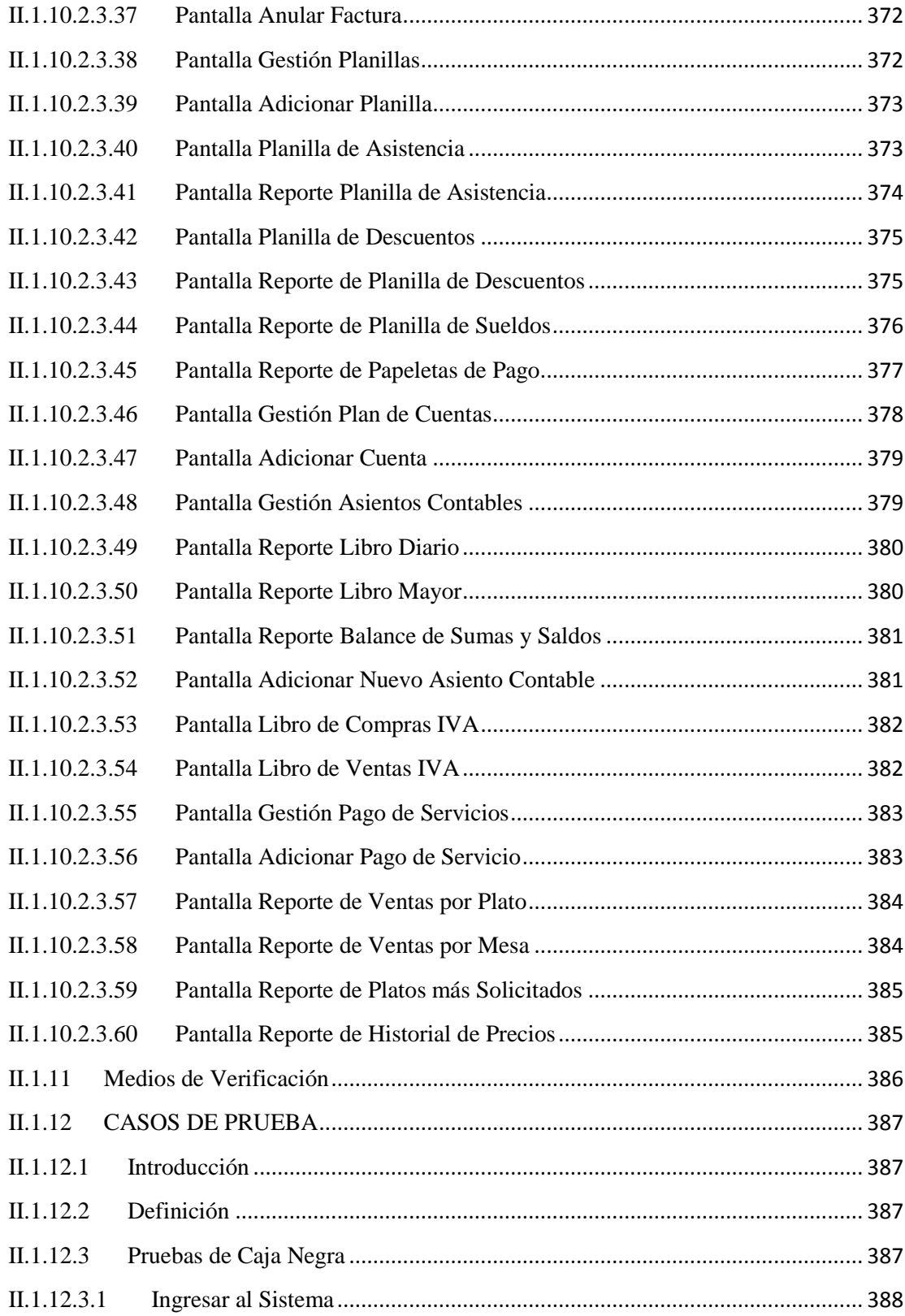

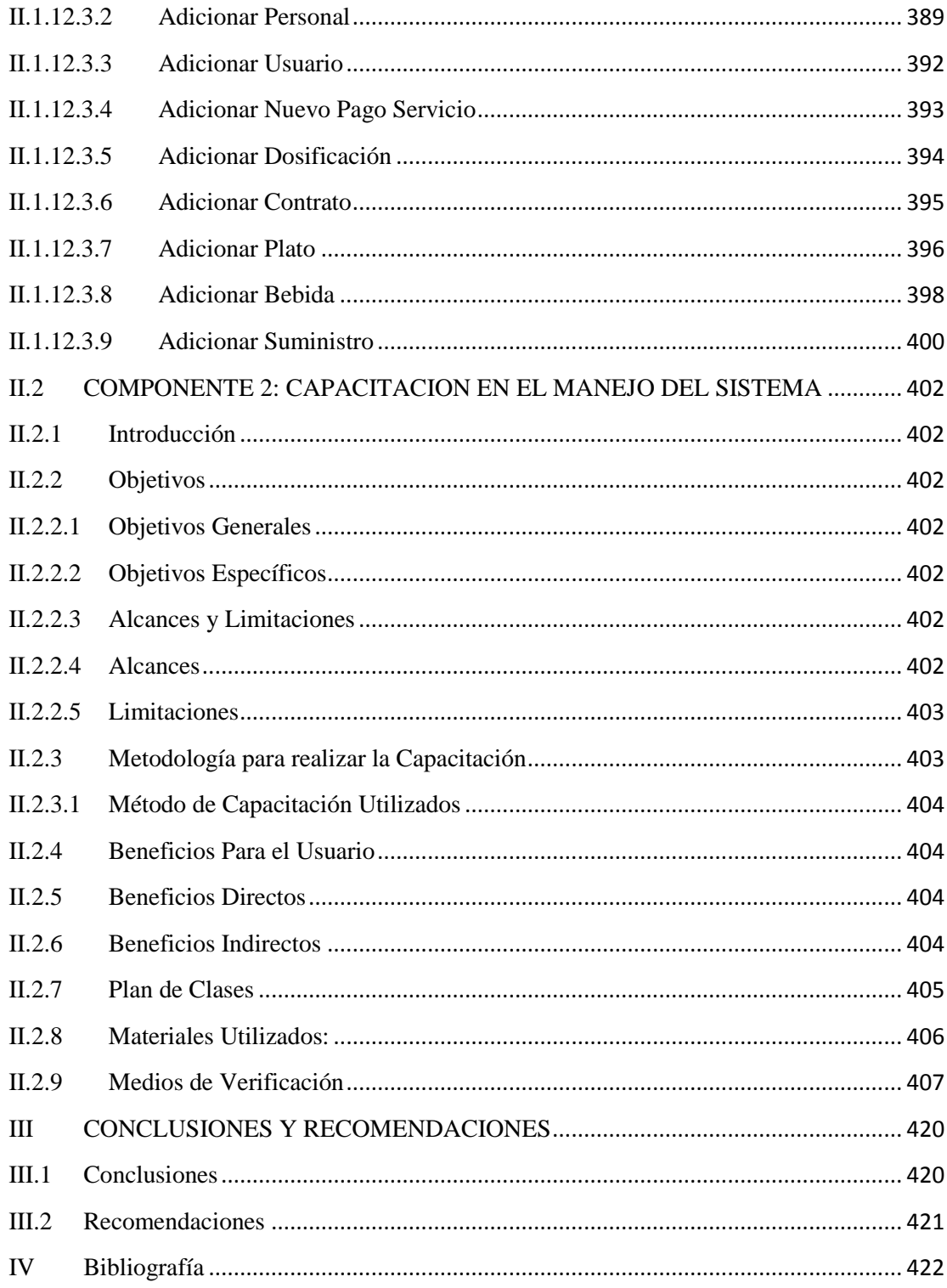